Drupal [Commerce](http://docs.westpecos.com/get.php?q=Drupal Commerce User Guide Pdf) User Guide Pdf >[>>>CLICK](http://docs.westpecos.com/get.php?q=Drupal Commerce User Guide Pdf) HERE<<<

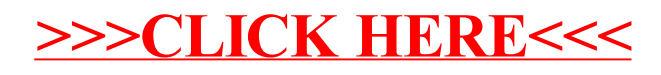